**CLASS : 12th (Sr. Secondary) Code No. 237** 

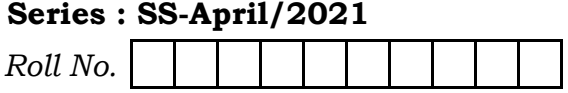

IT & ITES

(Academic) [ हिन्दी एवं अंग्रेजी माध्यम ] [Hindi and English Medium] (Only for Fresh/School Candidates)

Time allowed :  $2\frac{1}{2}$  hours |

 $\int$  Maximum Marks : 60

• कृपया जाँच कर लें कि इस प्रश्न-पत्र में मुद्रित पृष्ठ 7 तथा प्रश्न 35 हैं।

Please make sure that the printed pages in this question paper are **7** in number and it contains 35 questions.

• प्रश्न-पत्र में दाहिने हाथ की ओर दिये गये **कोड नम्बर** को छात्र उत्तर-पुस्तिका के मुख्य-पुष्ठ पर लिखें।

The **Code No.** on the right side of the question paper should be written by the candidate on the front page of the answer-book.

• कृपया प्रश्न का उत्तर लिखना शुरू करने से पहले, प्रश्न का क्रमांक अवश्य लिखें।

Before beginning to answer a question, its Serial Number must be written.

• उत्तर-पुस्तिका के बीच में खाली पन्ना/ पन्ने न छोड़ें।

Don't leave blank page/pages in your answer-book.

- उत्तर-पुस्तिका के अतिरिक्त कोई अन्य शीट नहीं मिलेगी। अतः आवश्यकतानुसार ही लिखें और लिखा उत्तर न काटें। Except answer-book, no extra sheet will be given. Write to the point and do not strike the written answer.
- परीक्षार्थी अपना रोल नं० प्रश्न-पत्र पर अवश्य लिखें।

Candidates must write their Roll Number on the question paper.

• कृपया प्रश्नों का उत्तर देने से पूर्व यह सुनिश्चित कर लें कि प्रश्न-पत्र पूर्ण व सही है, **परीक्षा के उपरान्त इस** सम्बन्ध में कोई भी दावा स्वीकार नहीं किया जायेगा।

Before answering the questions, ensure that you have been supplied the correct and complete question paper, no claim in this regard, will be entertained after examination.

**237** P. T. O.

### $(2)$ *नोट : प्रश्न क्रमांक* 1 *से* 3 में से कोई *दो* प्रश्न करें। *शेष सभी प्रश्न अनिवार्य है।*

Attempt any two questions from Question Numbers 1 to 3. Rest are compulsory.

237

1. प्रेजेंटेशन को केवल दुसरे मोनिटर प्रोजेक्टर पर डिस्प्ले करवाने की प्रक्रिया का वर्णन करें। 6

Explain the procedure to display the presentation only on a second monitor/projector.

- 2. ASP .NET की लाइफ साइकिल का वर्णन करें। 6 Explain the life cycle of ASP .NET. 3. NET प्रेमवर्क के विभिन्न अवयवों का वर्णन करें। 6 Explain the various components of .NET framework. 4. सिम्पल ऑब्जेक्ट एक्सेस प्रोटोकॉल का वर्णन करें। 3 Explain Simple Object Access Protocol.
- 5. मोजिला थंडरबर्ड में About प्रोटोकॉल लिंक सम्मिलित करने की प्रक्रिया का वर्णन करें। 3 Explain the procedure to include About protocol link in Mozilla Thunderbird.
- 6. स्प्रेडशीट में एक विशिष्ट सेल में कमैंट्स इंसर्ट करने की प्रक्रिया लिखिए। 3 Write the procedure to insert comments to a specific cell in Spreadsheet.
- 7. मार्कअप अपीयरेंस को संशोधित करने की प्रक्रिया का वर्णन करें। 3 Explain the procedure to modify markup appearance.
- 8. मेल मर्ज के युज लिखिए।  $\overline{2}$ Write the use of Mail Merge.

237

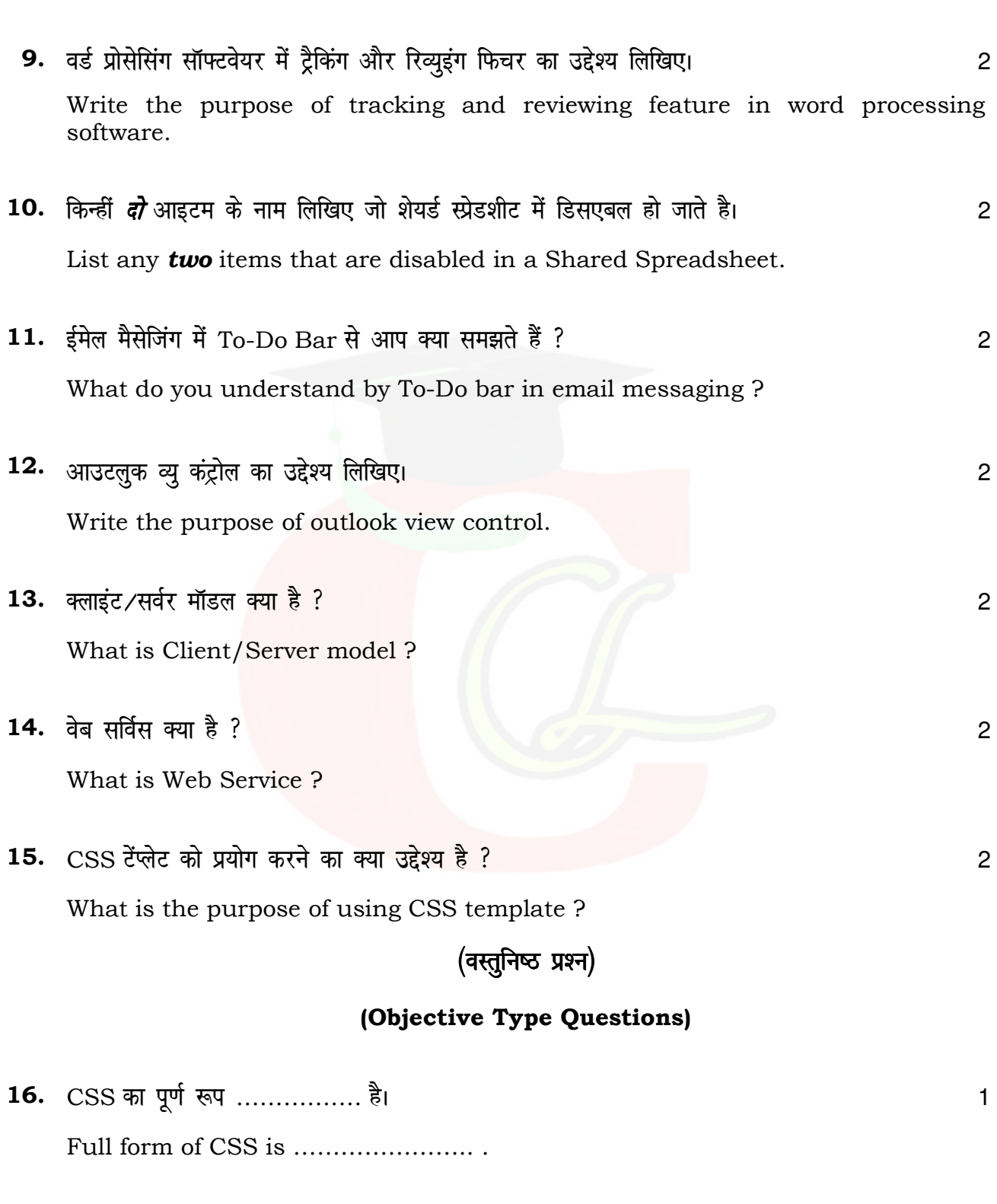

 $(3)$ 

237

P. T. O.

Downloaded from cclchapter.com

237

$$
(4) \hspace{3.1em} \textbf{237}
$$

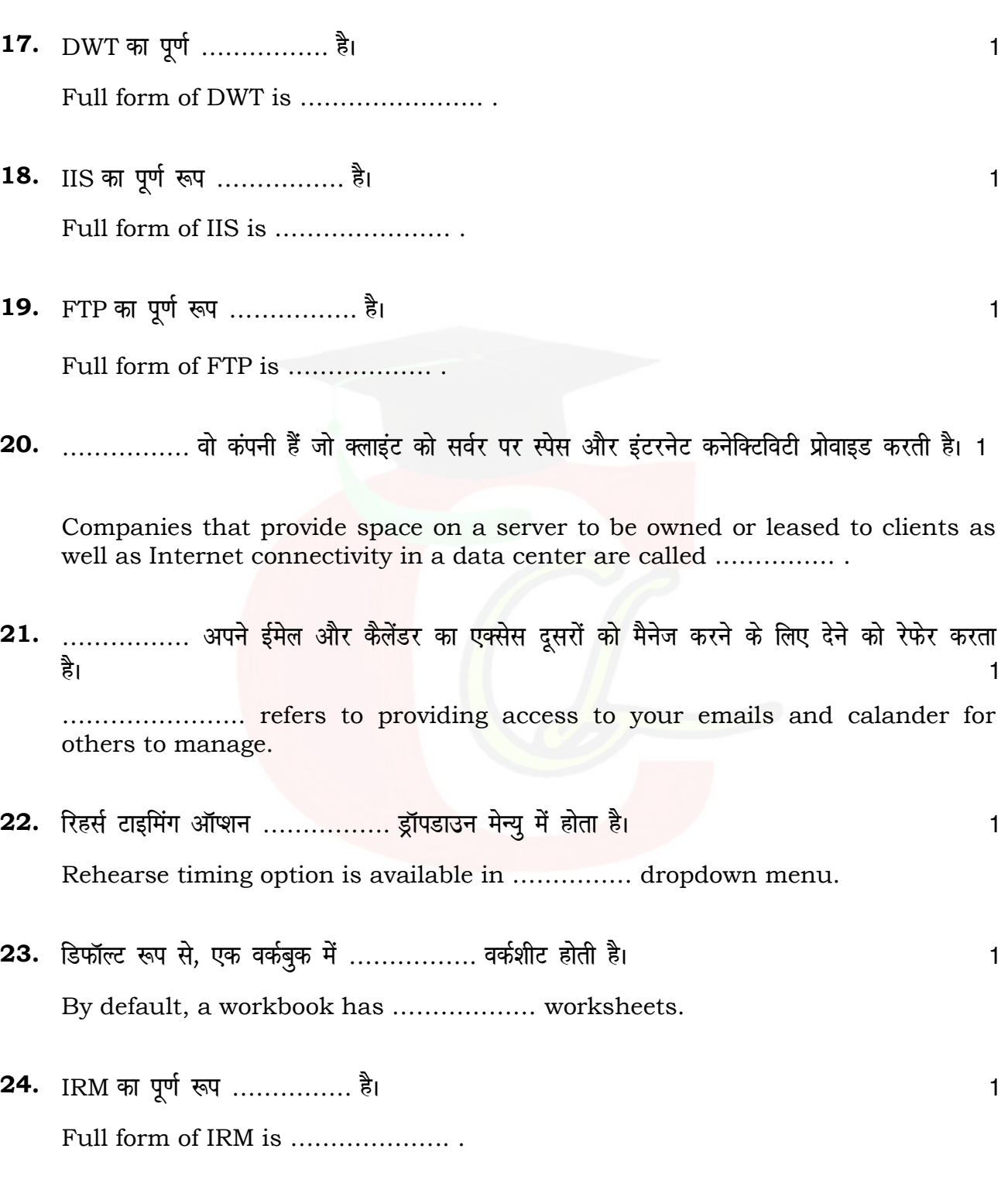

**237** 

( 5 ) **237**

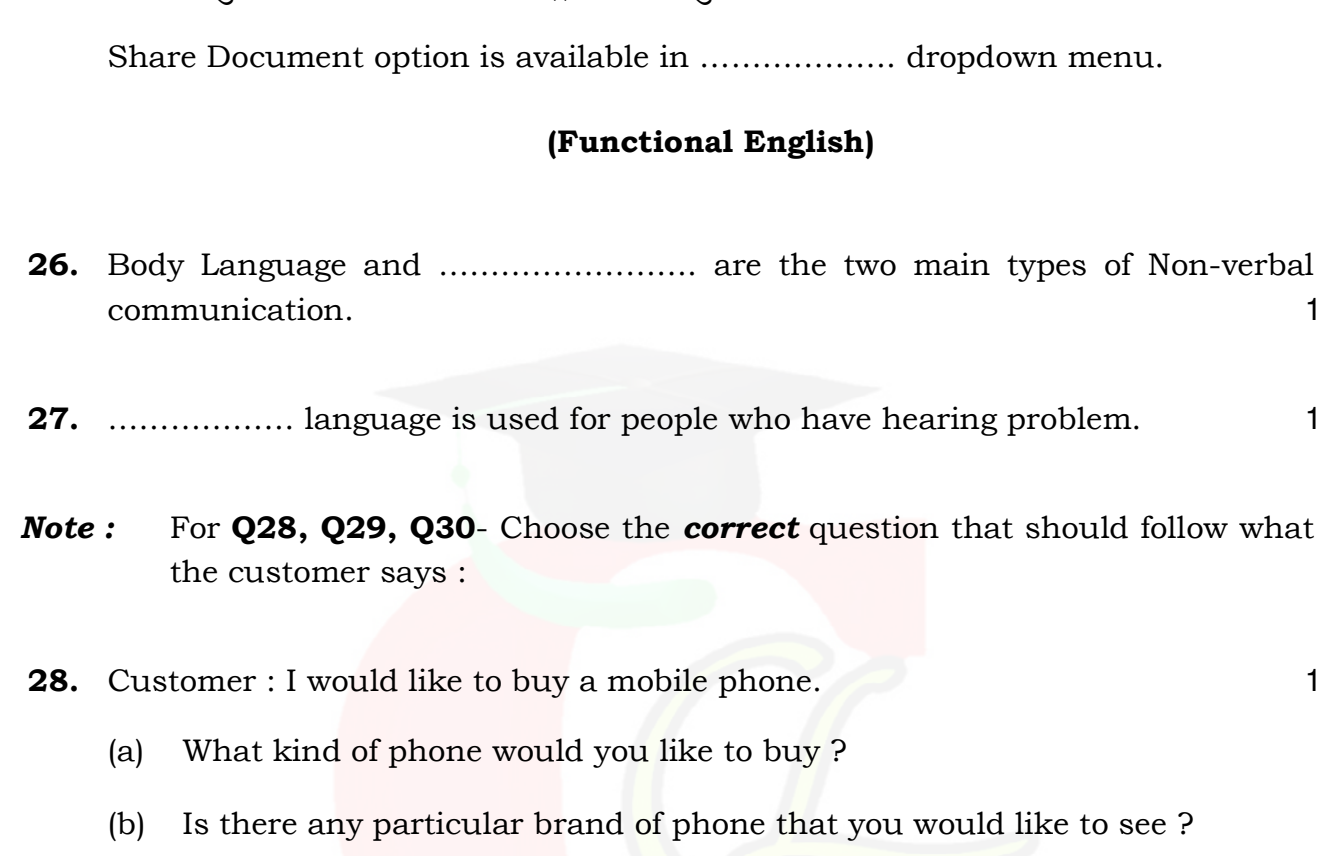

 $25.$  शेयर डॉक्युमेंट ऑप्शन ……………. ड्रॉपडाउन मेन्यू में होता हैं  $\,$ 

**29.** Customer : I would like to sell my laptop for 7,500 rupees. 1

- (a) When would you like to sell it ?
- (b) How old is the laptop ?
- **30.** Customer : I like the phone but I don't like the color. 1
	- (a) This phone comes in five different colors. Would you like to take a look at them ?
	- (b) This phone comes in five different colors. What you would like to take a look at ?

**237** P. T. O.

### **Note** : Choose the **correct** option :

**31.** I ... you the best price for this product. 1

- (A) is offering
- (B) am offering
- (C) are offering
- (D) offering

**32.** We .................. for a new place to shift the office. 1

- (A) is searching
- (B) am searching
- (C) are searching
- (D) searching

33. If you …………….. to buy them now, then we can offer you a 25 % discount. 1

- (A) is willing
- (B) am willing
- (C) are willing
- (D) willing

Note: Choose the correct reported speech:

**34.** Reena to the supervisor : "I will work harder". 1

- (A) Reena told the supervisor she would work harder.
- (B) Reena told the supervisor she will work harder.
- (C) Reena told the supervisor I will work harder.

**237** 

- **35.** The supervisor to Reena : "You will get a feedback". 1
	- (A) The supervisor told Reena you will get a feedback.
	- (B) The supervisor told Reena she would get a feedback.
	- (C) The supervisor told Reena she will get a feedback.

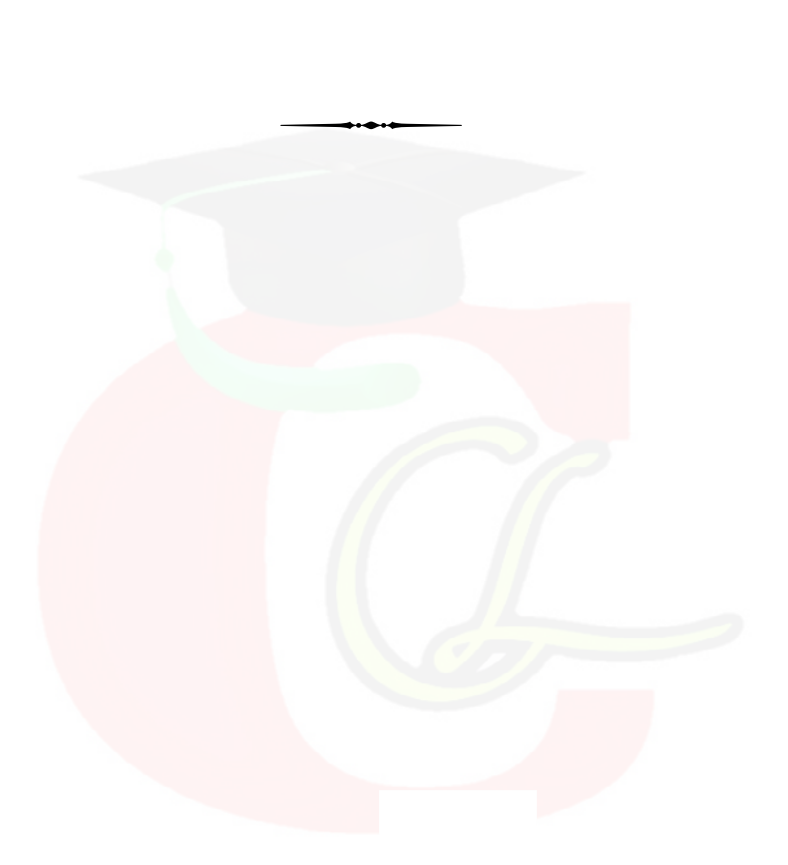